# **CHAPITRE G3 - PARALLÉLOGRAMMES**

## **Méthode 1 : Construire un parallélogramme dans un quadrillage**

**Exemple :** Soit trois points A, B et C non alignés placés comme ci-dessous. Place le point D tel que ABCD soit un parallélogramme.

Cela peut être résolu de deux façons différentes :

### **En utilisant une propriété des côtés d'un parallélogramme**

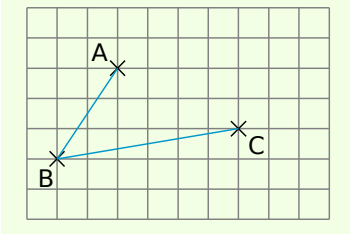

On trace les côtés [AB] et [BC] du quadrilatère ABCD. Le quadrilatère ABCD est un parallélogramme donc ses côtés [BC] et [AD] sont de même longueur et parallèles.

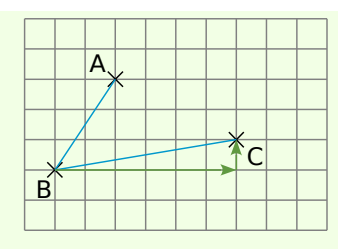

Pour aller de B à C, on se déplace de 6 carreaux vers la droite et de 1 carreau vers le haut.

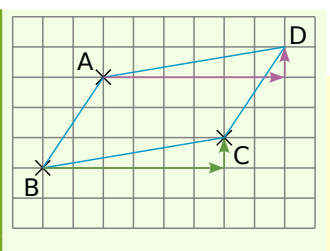

On reproduit ces mêmes déplacements à partir de A. Ainsi on obtient un quadrilatère non croisé tel que AD = BC et (AD) // (BC), c'est donc bien un parallélogramme.

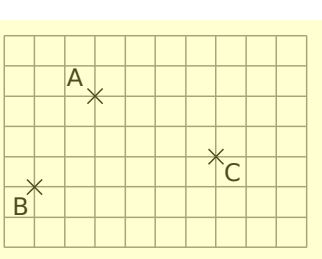

#### **En utilisant la propriété des diagonales d'un parallélogramme**

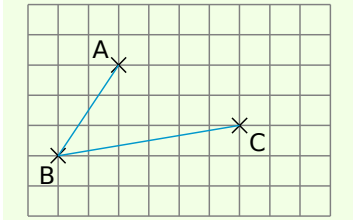

On trace les côtés [AB] et [BC] du quadrilatère ABCD. Le quadrilatère ABCD est un parallélogramme donc ses diagonales [AC] et [BD] se coupent en leur milieu qu'on appelle I.

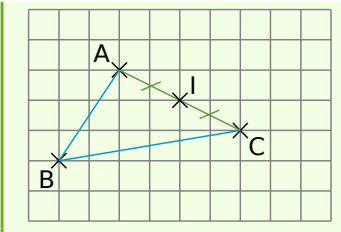

On trace le segment [AC] et on place son milieu I. C'est également le milieu du segment [BD].

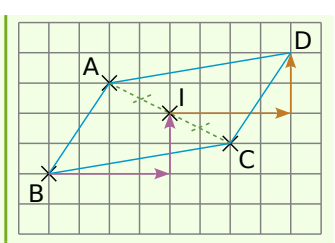

On place D tel que I soit le milieu du segment [BD] en comptant les carreaux. Ainsi ABCD a ses diagonales qui

se coupent en leur milieu, c'est donc bien un parallélogramme.

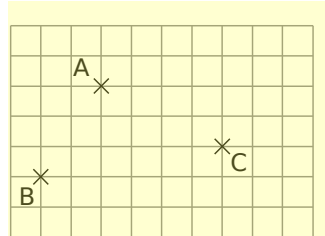

# **Méthode 2 Construire un parallélogramme avec des instruments de géométrie**

**Exemple** : Soit trois points A, B et C non alignés. Place le point D tel que ABCD soit un parallélogramme.

Cela peut être résolu de plusieurs façons différentes, en voici deux :

#### **En utilisant une propriété des côtés d'un parallélogramme**

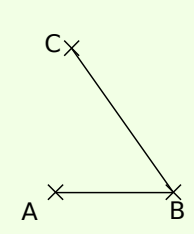

On trace les côtés [AB] et [BC] du quadrilatère ABCD. Le quadrilatère ABCD est un parallélogramme donc ses côtés opposés sont parallèles deux à deux : soit (AB) // (CD) et (BC) // (AD).

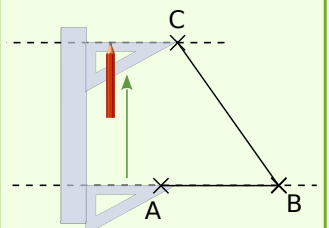

On trace la parallèle à (AB) passant par C.

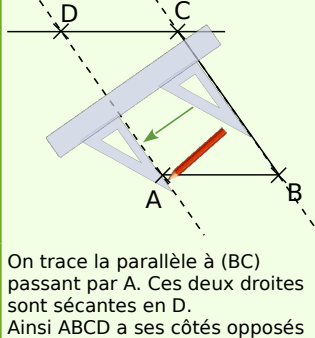

parallèles deux à deux, c'est donc bien un parallélogramme.

 $C_{X}$  $\mathsf{A}^{\times}$ ă

#### **En utilisant une autre propriété des côtés d'un parallélogramme**

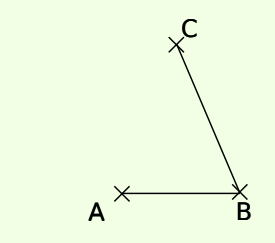

On trace les côtés [AB] et [BC] du quadrilatère ABCD. Le quadrilatère ABCD est un parallélogramme donc ses côtés opposés [AB] et [CD] sont de la même longueur deux à  $deux : soit AB = CD et BC = AD.$ 

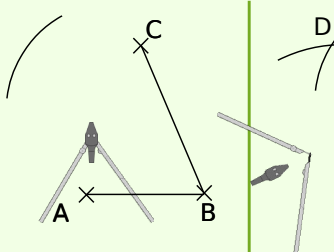

À l'aide du compas, on reporte la longueur AB à partir du point C.

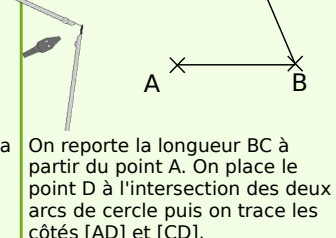

C

 $C_{X}$  $\mathsf{A}^{\times}$ ă

### côtés [AD] et [CD]. Ainsi, ABCD a ses côtés opposés égaux deux à deux, c'est donc bien un parallélogramme.

# **Méthode 3 : Construire un quadrilatère particulier par ses diagonales**

### **À connaître**

Si un parallélogramme a ses **diagonales de même longueur** alors c'est un **rectangle**.

Si un parallélogramme a ses **diagonales perpendiculaires** alors c'est un **losange**.

Si un parallélogramme a ses **diagonales de même longueur et perpendiculaires** alors c'est un **carré**.

**Exemple 1 :** Dessine un rectangle RECT de centre A dont les diagonales mesurent 6 cm et tel que  $RE = 2$  cm.

c'est donc bien un rectangle.

T

A

 $\Lambda$ 

C

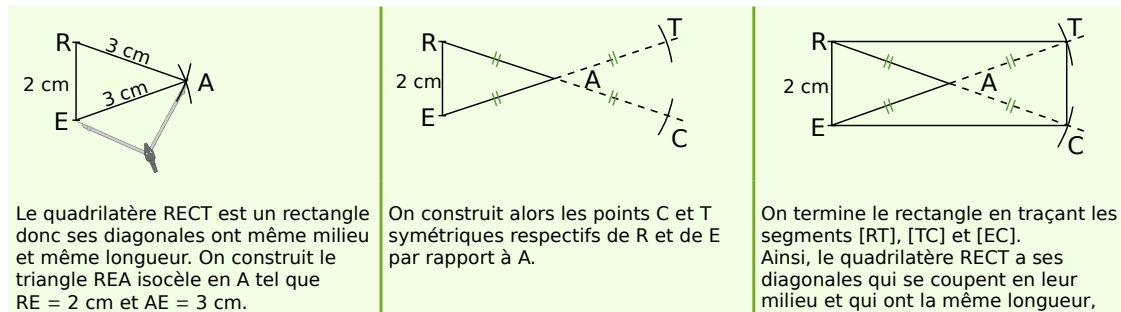

**Exemple 2 :** Dessine un losange ANGE de centre M dont les diagonales vérifient AG = 8 cm et  $NE = 5$  cm.

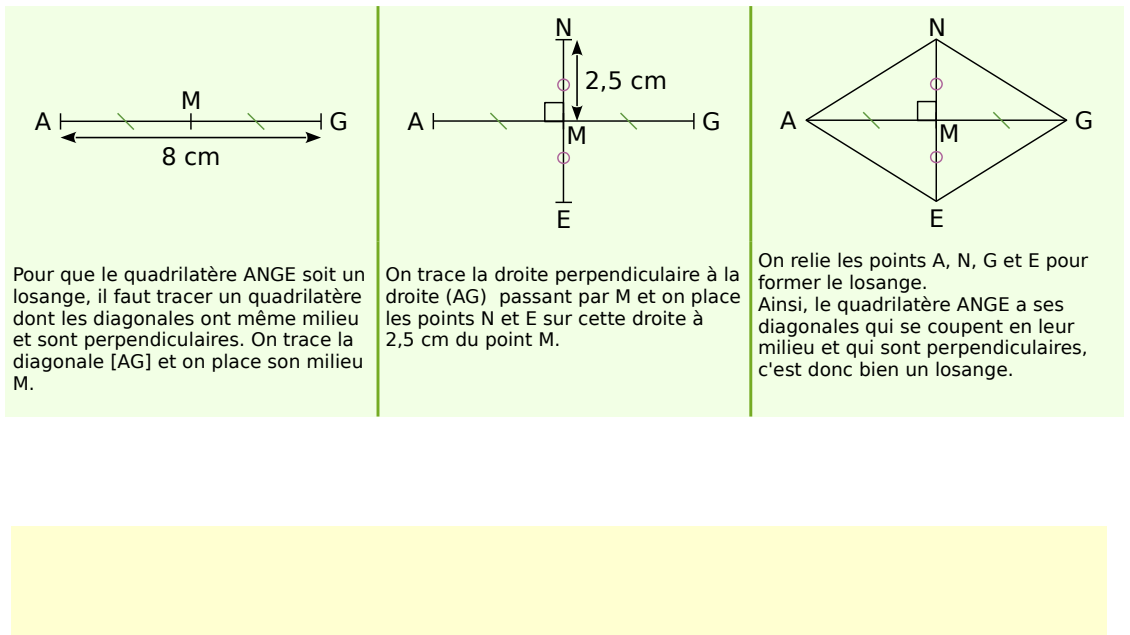

**Remarque :** Pour construire un carré, on utilise la même méthode que pour le losange, les diagonales étant en plus de même longueur.